Doc No. :PT-HMOC-OPS-FOP-6001-OPS-OAH Fop Issue : 3.0 Issue Date: 13/04/10

<span id="page-0-0"></span> Update STR Covariance Check related parameters File: H\_FCP\_AOC\_DCOV.xls Author: dsalt-hp

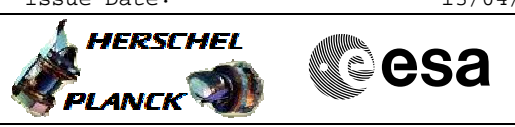

## **Procedure Summary**

## **Objectives**

The objective of this Herschel ACMS procedure is to update values related to the STR Covariance Check in the OBDB.

The procedure involves the following activities: - sending values via dedicated TCs - check OBDB for updated values via DTM for OBDB4 & OBDB8 or dumps

The procedure specifies a series of OBDB loads necessary to update OBDB parameters related to the STR Covariance Check.

**Summary of Constraints**

SOM approval must be obtained before executing this procedure.

No other ACC critical command armed.

**Start of Procedure** n/a **End of Procedure** n/a **Input Command Sequences Output Command Sequences** HFADCOVA **ANDs GRDs SLDs Referenced Displays Reference File(s) Spacecraft Configuration**

## **Configuration Control Information**

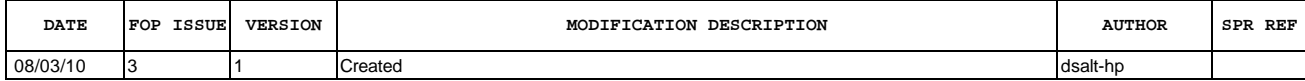

Doc No. :PT-HMOC-OPS-FOP-6001-OPS-OAH<br>Fop Issue : 3.0 Fop Issue : 3.0<br>
Issue Date: 3/04/10 Issue Date:

 Update STR Covariance Check related parameters File: H\_FCP\_AOC\_DCOV.xls Author: dsalt-hp

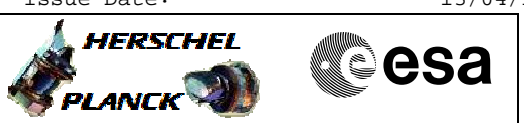

**Procedure Flowchart Overview**

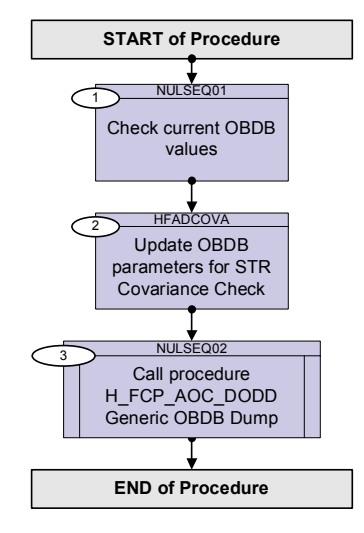

Doc No. :PT-HMOC-OPS-FOP-6001-OPS-OAH Fop Issue : 3.0 Issue Date: 13/04/10

**HERSCHEL** 

**esa** 

 Update STR Covariance Check related parameters File: H\_FCP\_AOC\_DCOV.xls Author: dsalt-hp

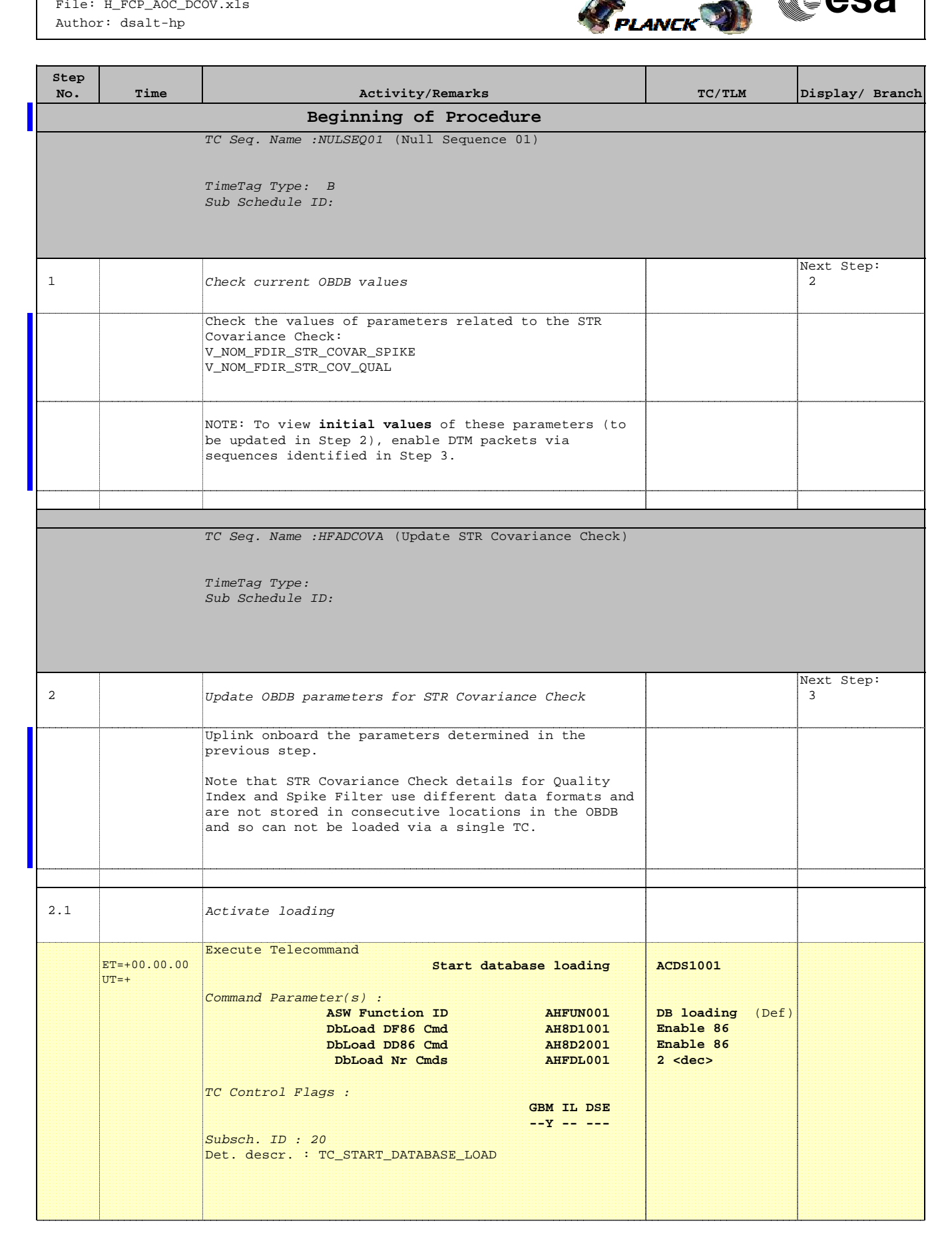

 Update STR Covariance Check related parameters File: H\_FCP\_AOC\_DCOV.xls Author: dsalt-hp

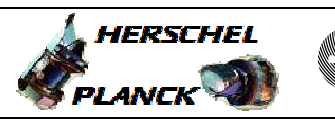

**CSA** 

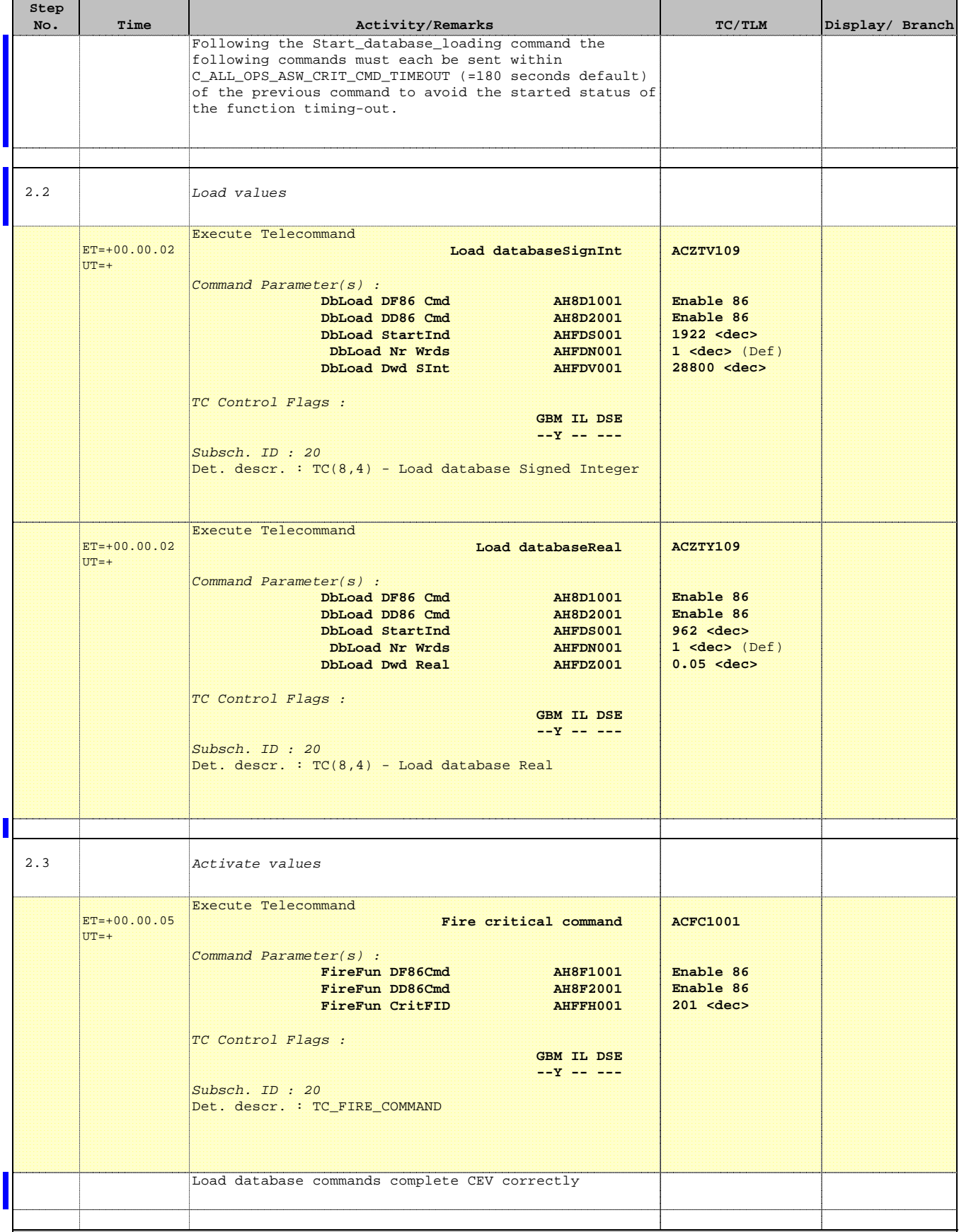

Doc No. :PT-HMOC-OPS-FOP-6001-OPS-OAH Fop Issue : 3.0 Issue Date: 13/04/10

 Update STR Covariance Check related parameters File: H\_FCP\_AOC\_DCOV.xls Author: dsalt-hp

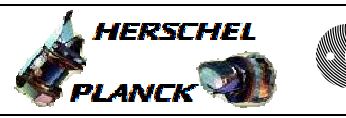

**CSA** 

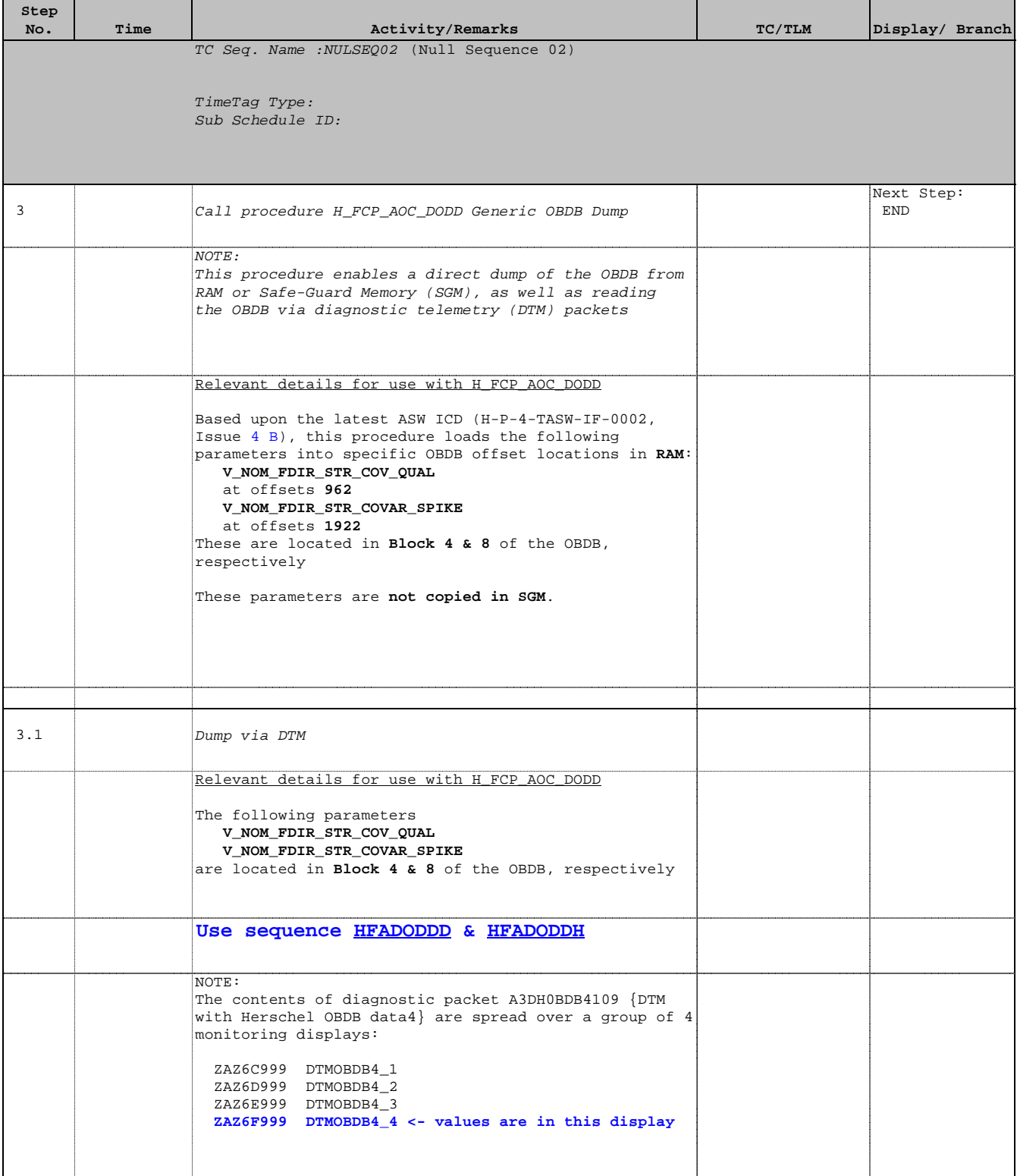

 Update STR Covariance Check related parameters File: H\_FCP\_AOC\_DCOV.xls Author: dsalt-hp

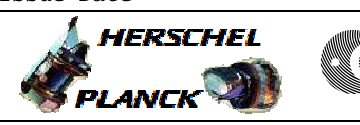

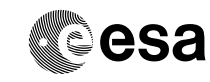

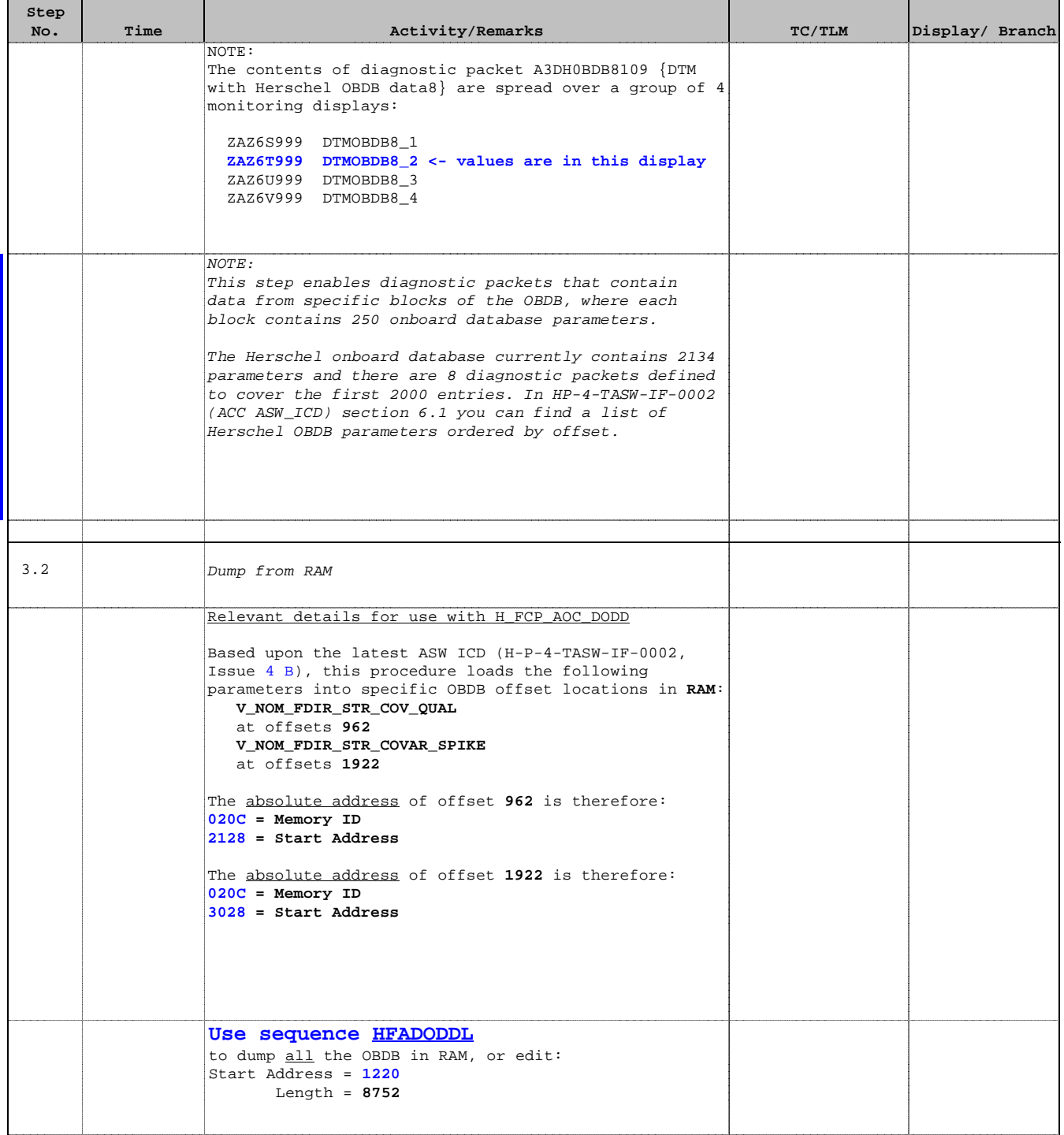

 Update STR Covariance Check related parameters File: H\_FCP\_AOC\_DCOV.xls Author: dsalt-hp

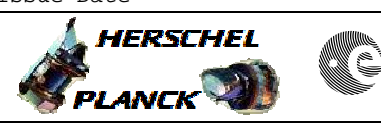

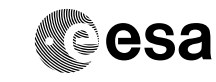

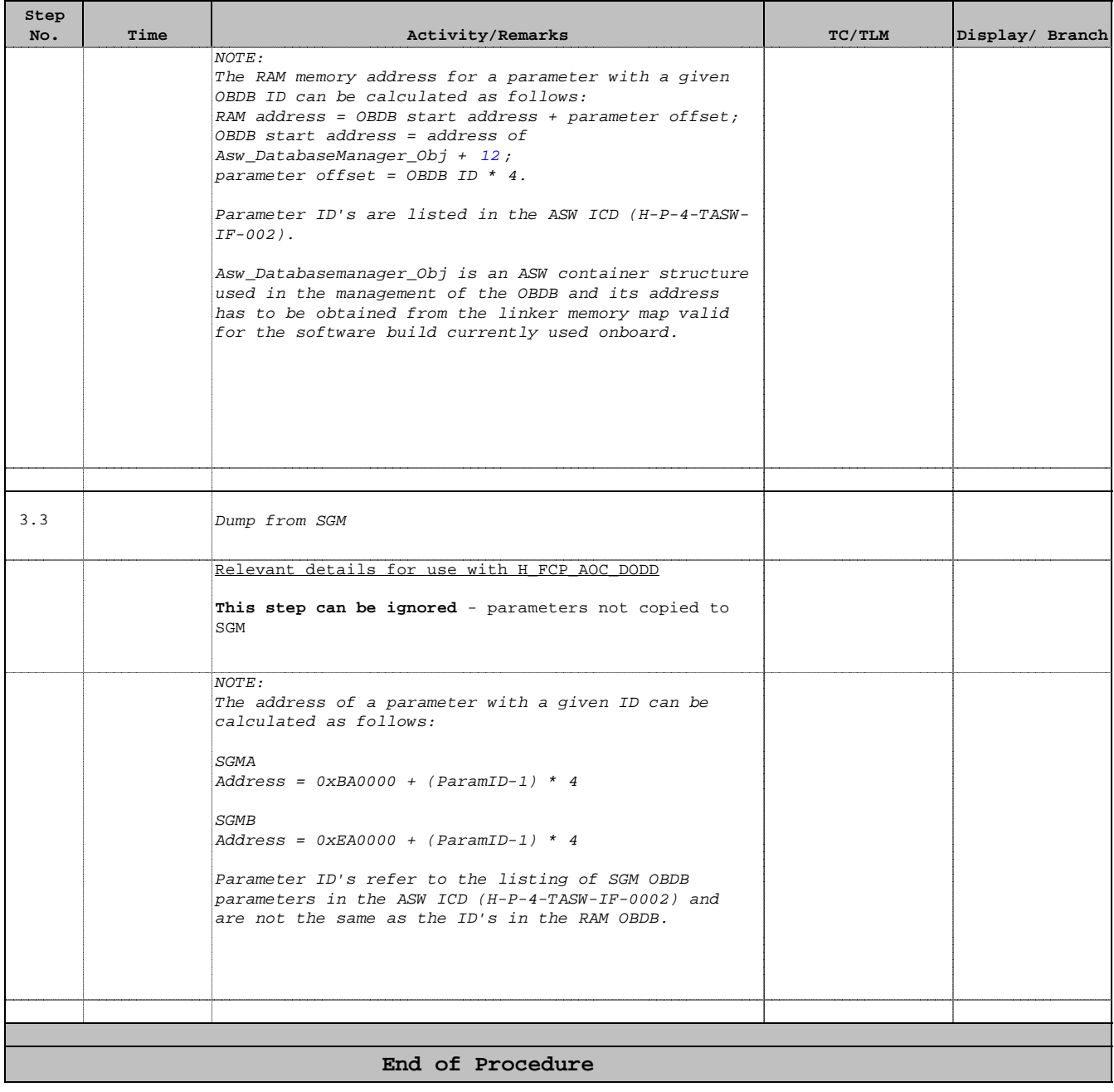